## Wie kann ich OTRS auf meinem mobilen Gerät nutzen?

20.05.2024 20:48:24

## **FAQ-Artikel-Ausdruck**

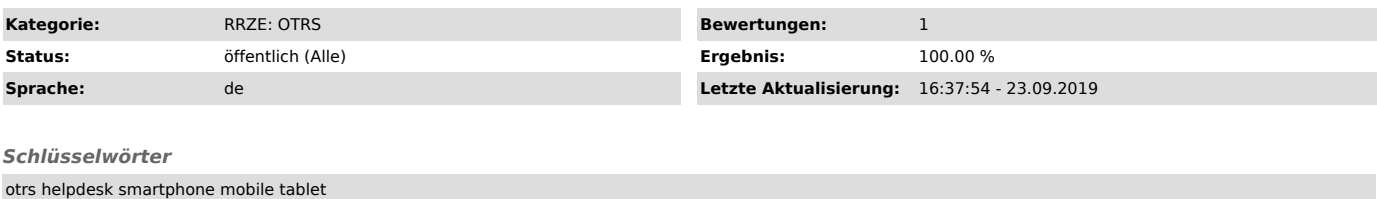

*Symptom (öffentlich)*

## *Problem (öffentlich)*

## Wie kann ich OTRS auf meinem mobilen Gerät nutzen?

*Lösung (öffentlich)*

Ab OTRS 5 wurde die Oberfläche der Software so optimiert, dass es nun möglich ist, OTRS einfach im Browser des mobilen Geräts zu nutzen. Es muss also<br>keine App mehr installiert werden (alte Apps funktionieren nicht mehr).

- Abbildung 1: OTRS-Übersicht (Dashboard) auf mobilem Gerät<br>- Abbildung 2: Beim Klick auf das RRZE-Logo, werden Icons zum Sperren und Ausloggen und für die Benutzereinstellungen angezeigt.<br>- Abbildung 3: Beim Klick auf die
- 

 Abbildung 1 Abbildung 2 Abbildung 3 Abbildung 4